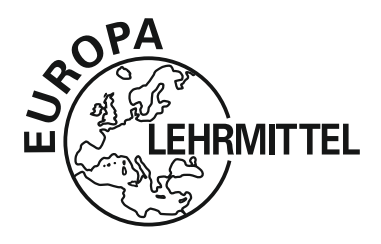

europa-FaChbuChreihe für Chemieberufe

# Lösungsvorschläge für die Aufgaben im Buch Technische Mathematik und Datenauswertung für Laborberufe

**6. Auflage**

**Klaus Brink, Gerhard Fastert, Eckhard Ignatowitz**

VERLAG EUROPA-LEHRMITTEL · Nourney, Vollmer GmbH & Co. KG Düsselberger Straße 23 · 42781 haan-gruiten

**Europa-Nr.: 71764**

autoren: Dr. Klaus Brink, StR leverkusen Gew. Lehrer Gerhard Fastert, OStR Stade Dr. Eckhard Ignatowitz, StR Waldbronn Dr. Ernst Bartels, StD hannover

Leitung des Arbeitskreises und Lektorat: gerhard Fastert

bildentwürfe: Die Autoren

bildbearbeitung: Zeichenbüro des Verlags Europa-Lehrmittel, Ostfildern

### hinweise für den benutzer:

Das vorliegende Buch enthält Lösungsvorschläge für sämtliche Aufgaben im Buch "Technische Mathematik und Datenauswertung für Laborberufe". Teilweise wurde für eine Aufgabe sowohl ein Lösungsweg mit größengleichungen und ein lösungsweg mit Schlussrechnung ausgeführt.

Die Lösungsvorschläge sind in derselben Reihenfolge wie die Aufgaben im Buch "Technische Mathematik und Datenauswertung für Laborberufe" (TML) angeordnet. Die Seitenzahl von TML ist jeweils in den Kapitelüberschriften und am Außenrand einer jeden Buchseite angegeben.

Das auffinden des lösungsvorschlags einer bestimmten aufgabe ist mit hilfe des inhaltsverzeichnisses und der tml-Seitenzahl leicht möglich.

Das vorliegende Buch wurde auf der Grundlage der aktuellen amtlichen Rechtschreibregeln erstellt.

6. Auflage 2012

Druck 5 4 3 2 1

alle Drucke derselben auflage sind parallel einsetzbar, da sie bis auf die behebung von Druckfehlern untereinander unverändert sind.

### iSbN 978-3-8085-7124-8

alle rechte vorbehalten. Das Werk ist urheberrechtlich geschützt. Jede Verwertung außerhalb der gesetzlich geregelten Fälle muss vom Verlag schriftlich genehmigt werden.

Das Buchtitelbild "Eine typische Laborsituation" wurde freundlicherweise von der Dynevo GmbH, Leverkusen, zur Verfügung gestellt. Abgebildet sind Frau Verena Crämer und Frau Stefanie Haas.

© 2012 by Verlag Europa-Lehrmittel, Nourney, Vollmer GmbH & Co. KG, 42781 Haan-Gruiten http://www.Europa-Lehrmittel.de

umschlaggestaltung: mediaCreativ, hr. Kuhl, 40723 hilden

Satz & grafik: Wissenschaftliche publikationstechnik Kernstock, 73230 Kirchheim/teck

Druck: media-print informationstechnologie, 33100 paderborn

# **Inhaltsverzeichnis**

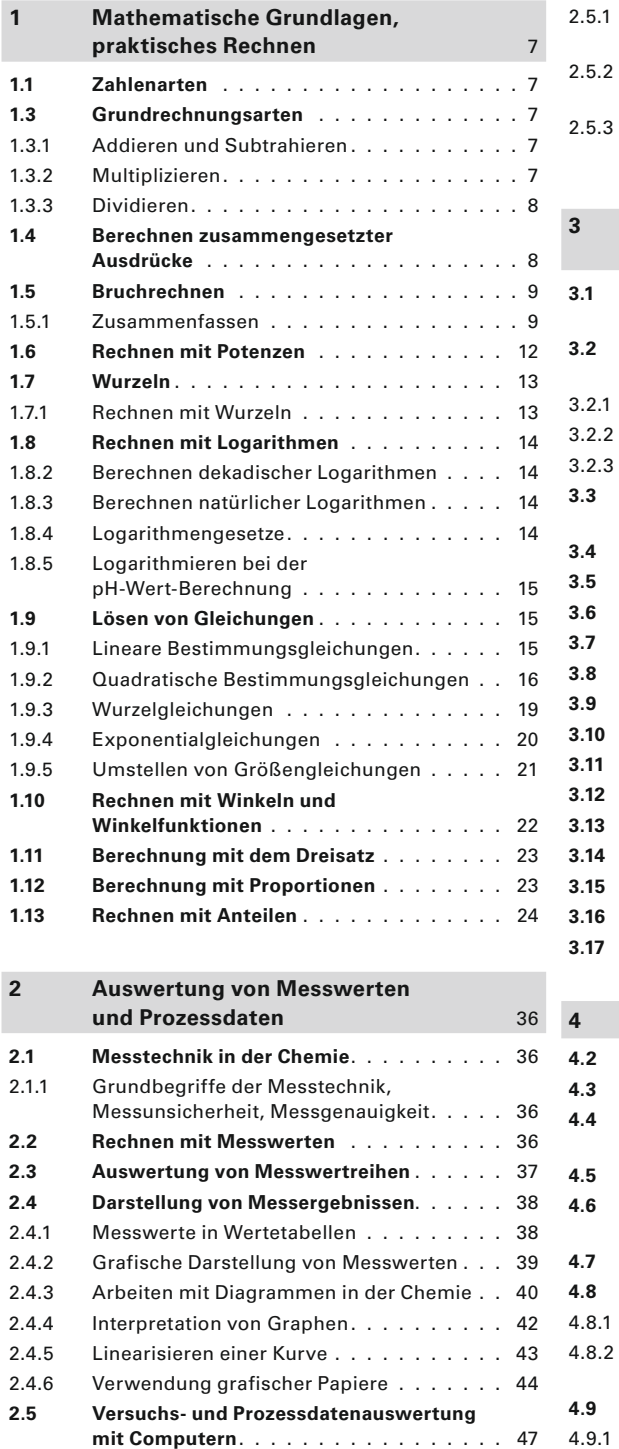

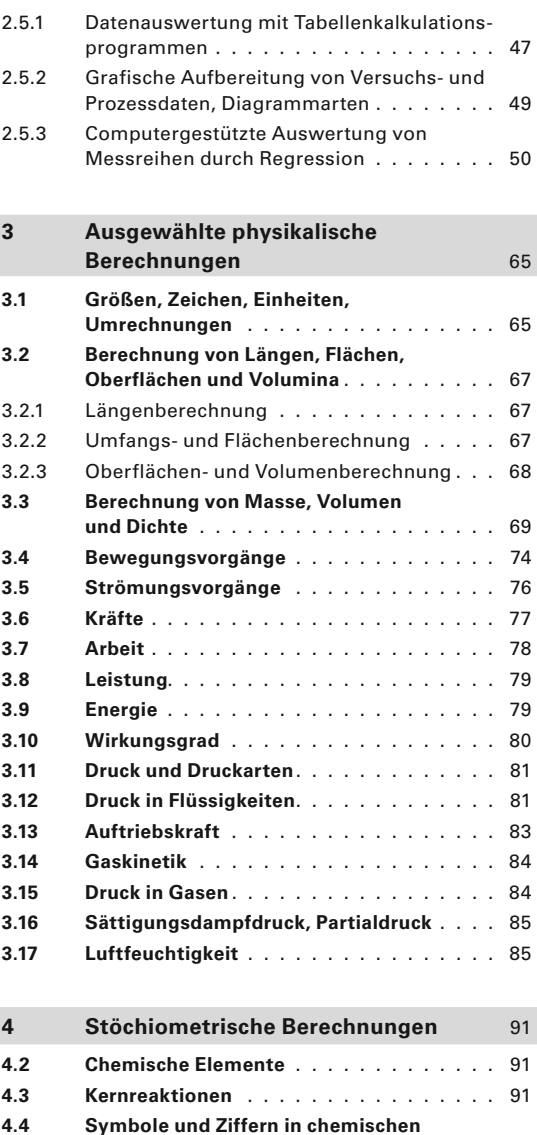

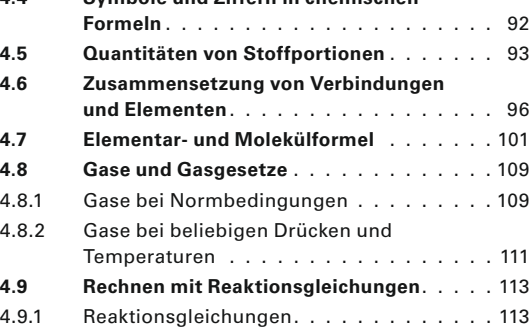

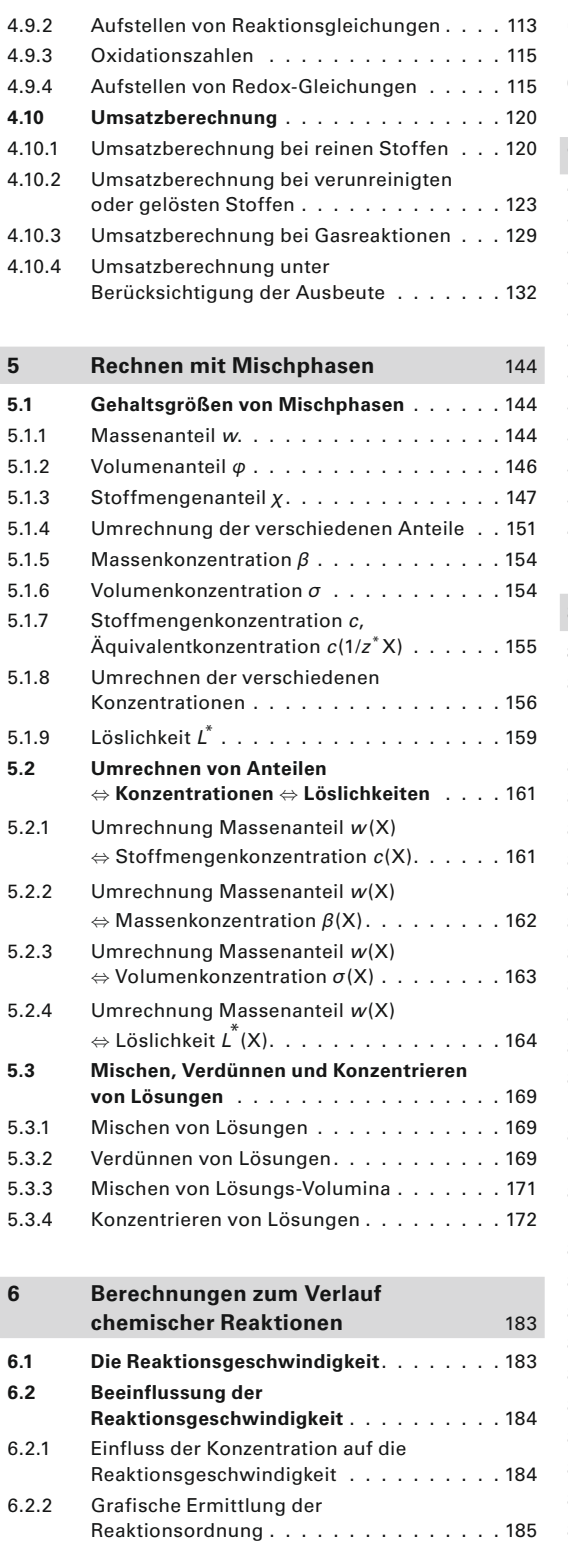

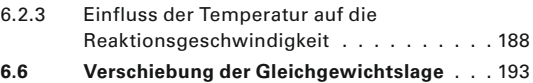

### **7 Rechnen mit Ionengleichgewichten** 195 **7.1 Protolysegleichgewichte** . . . . . . . . . . . 195 7.1.1 Protolysegleichgewicht des Wassers . . . . 195 7.1.2 Der ph-Wert . . . . . . . . . . . . . . . . . . 195 7.1.3 ph-Wert starker Säuren und basen . . . . . 196 7.1.4 Dissoziationsgrad  $\alpha$ , Protolysegrad  $\ldots$  . . . 198 7.1.5 Säure- und basenkonstante. . . . . . . . . . 200 7.1.6 pH-Wert schwacher Säuren und Basen . . . 201 7.1.7 ph-Wert mehrprotoniger Säuren. . . . . . . 202 7.1.8 Das Ostwald'sche Verdünnungsgesetz . . . 204 7.1.9 pH-Wert von Pufferlösungen . . . . . . . . . 205 7.1.10 Lage von Protolysegleichgewichten . . . . . 208 **7.2 Löslichkeitsgleichgewichte** . . . . . . . . . 209

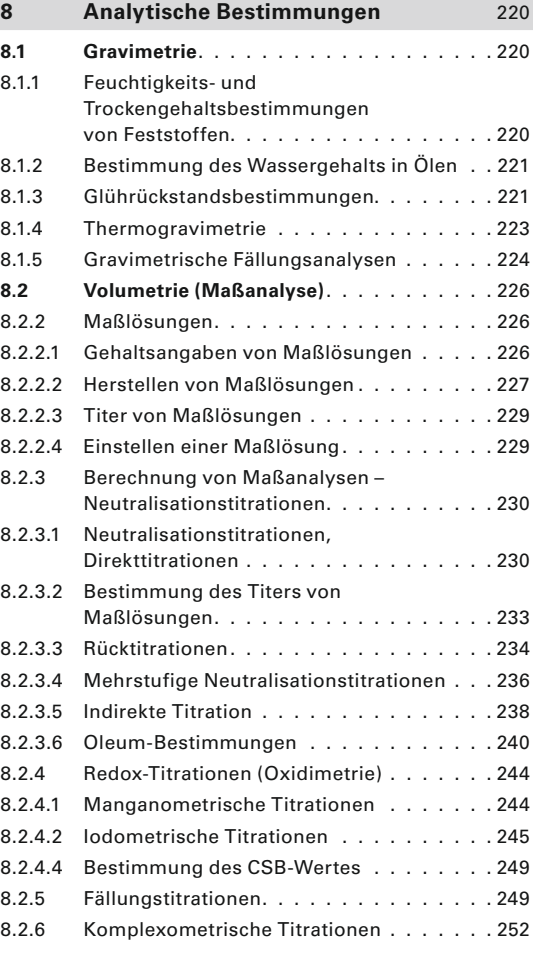

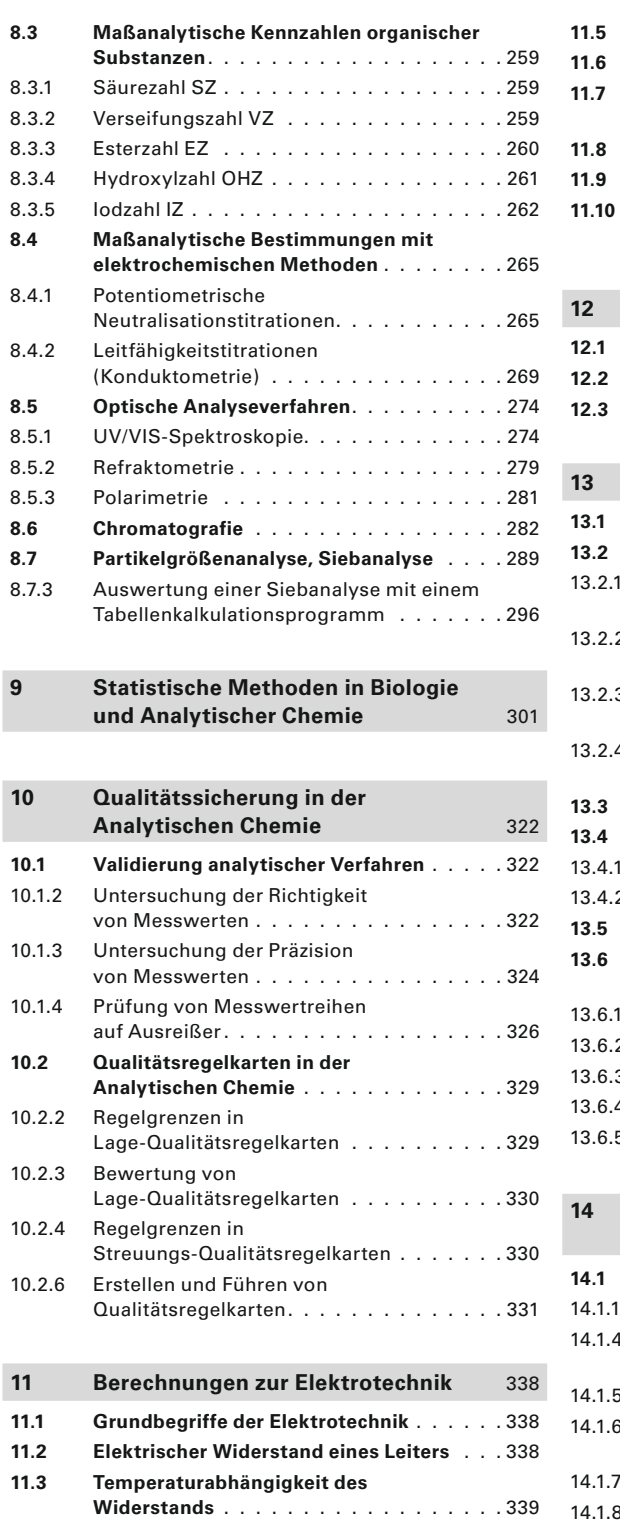

**11.4 Ohm'sches Gesetz** . . . . . . . . . . . . . . . 339

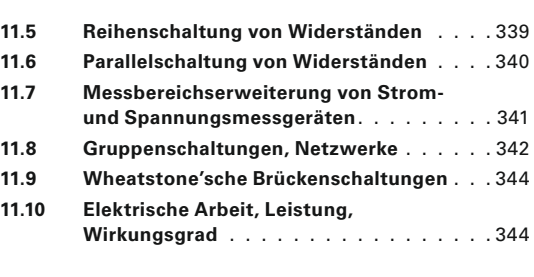

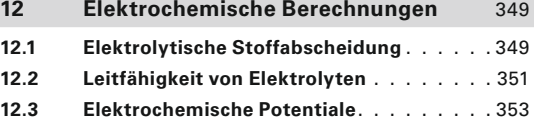

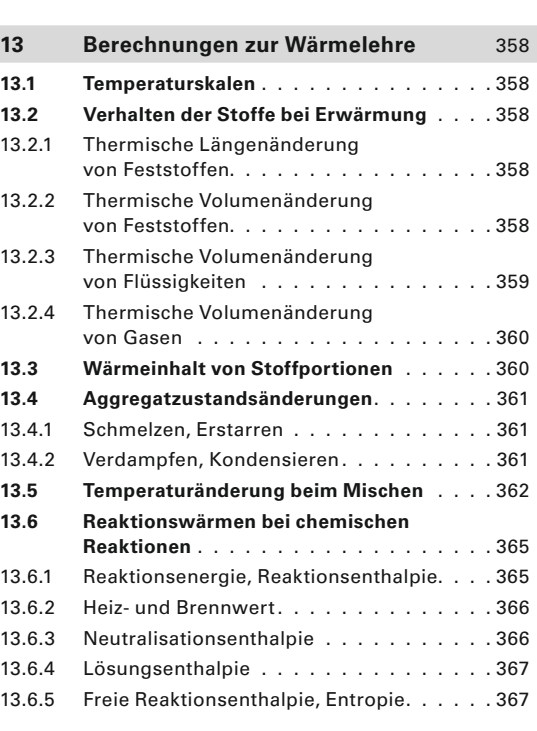

### **14 Physikalisch-chemische Bestimmungen** 375

![](_page_4_Picture_569.jpeg)

![](_page_5_Picture_301.jpeg)

### **15 Trennen von Flüssigkeitsgemischen** 391 **15.1 Destillieren** . . . . . . . . . . . . . . . . . . . 391 15.1.1 Dampfdruck von Flüssigkeiten . . . . . . . . 391 15.1.2 Siedeverhalten homogener Flüssigkeitsgemische . . . . . . . . . . . . . 391 15.1.3 Siedediagramm . . . . . . . . . . . . . . . . 392 15.1.4 Gleichgewichtsdiagramm. . . . . . . . . . . 392 15.1.5 Durchführen einer Destillation . . . . . . . . 392 15.1.6 Zeitlicher Verlauf einer Destillation . . . . . 392 **15.2 Wasserdampfdestillation** . . . . . . . . . . . 397 **15.3 Rektifikation (Gegenstromdestillation)**. . . 399 **15.4 Flüssig-Flüssig-Extraktion** . . . . . . . . . . 404

![](_page_5_Picture_302.jpeg)

6

# **1 Mathematische Grundlagen, praktisches Rechnen**

7

1 7

1 0,7 Dezimalzahl;  $\blacktriangleright$  9

**1.1 Zahlenarten**

- $\sqrt{3}$  Wurzelzahl;  $\frac{1}{7}$
- 0 natürliche Zahl; etc. vol. -387 negative ganze Zahl;
- –π negative transzendente Zahl; –0,32 negative Dezimalzahl.

![](_page_6_Figure_7.jpeg)

![](_page_6_Figure_10.jpeg)

## **1.3 Grundrechnungsarten**

### **1.3.1 Addieren und Subtrahieren**

- $\blacktriangleright$  10 **1** a) 328 + 713 + 287 + 38 + 9 103 = **1272** 
	- 59,30*a*  27,53*a* + 7,83*b* 21,04*b* = **31,77***a* **13,21***b* b)
	- 22,2*u* + 38,9 *v* 17,8*u* + 3,6 *v* + 9,8 *w* = **4,4***u* **+ 42,5** *v* **+ 9,8***w* c)
	- 8,3 x 7,8 a + 2,5*x*  9,2*a* = **8,3***x*  **(7,8***a*  **2,5** *x* **+ 9,2***a***) 2**
	- 25*a*  (36*b*  19*a*  11*b*  12*a*) = 25 *a*  36*b* + 19*a* + 11*b* + 12*a* = **56***a*  **25** *b* **3**

### **1.3.2 Multiplizieren**

- **c**  $\bullet$  **11 1** a)  $(+3) \cdot (-15) = -45$  b)  $(+9) \cdot (+7) = 63$ 
	-
	-
	- - c)  $(-5) \cdot (-4x 7y) = +20x + 35y$  d)  $(+16) \cdot (0) \cdot (4 + 32) = 0$
		- e)  $(6c 3d) \cdot (+2a) = 12ac 6ad$  f)  $-x(y z) = -xy + xz$
		-
		- i)  $W = p \cdot (V_2 V_1) = p \cdot V_2 p \cdot V_1$  j)  $m_M = \rho_M \cdot \left(\frac{m_1}{\rho_1}\right)$
	- (7*s* + 5 *r*) · (3 ¢ 6 *k*) **3** a) = **21¢***s* **– 42** *k s* **+ 15¢***r* **– 30** *k r*
		- b)  $5(3u 4v) \cdot 8 \cdot (2w 9x) = 40 \cdot (6uw 27ux 8vw + 36ux)$ = **240***u w* **– 1080***u x* **– 320** *v w* **+ 1440***v x*
		- (–4) · (9 *w* + 3 *x*) · (–3) · (8 *y* 5 *z*) = +12 · (72 *w y* 45 *w z* + 24 *x y* 15*x z*) c) = **864***w y* **– 540***w z* **+ 288** *x y* **– 180***x z*
		- d)  $11a(-3b+2x) \cdot (4c-5y) = 11a \cdot (-12bc+15by+8cx-10xy)$ = **–132***a b c* **+ 165***a b y* **+ 88** *a c x* **– 110***a x y*

c)  $(-7) \cdot (-12) = 84$  d)  $(+5) \cdot 0 = 0$ e) (0) · (–16) = **0** f) (–3*a*) · (8 *b*) · (+2 *c*) = **– 48***a b c* g) (+9*x*) · (–4 *y*) = **– 36***xy* h) (+13*m*) · (+4 *m*) · (+2 *m*) = **104***m***<sup>3</sup> 2** a)  $3(3a-2b) = 9a-6b$  b)  $9(7u+8v) = 63u + 72v$ g) 4 *u v* (9*r* – 5 *s*) = **36***u v r* **– 20** *u v s* h) –(4*a b* + 7 *x y*) · (–12) = **48***a b* **+ 84** *x y*  $\frac{m_1}{\rho_1} + \frac{m_2}{\rho_2}$  $\mathbf{x}$ z<br>
12) = 48 a b + 8<br>  $\frac{m_2}{\rho_2}$  =  $\frac{\rho_{\rm M} \cdot m_1}{\rho_1}$ **œM** · *m***<sup>1</sup>**  $\frac{(b+84 \times y)}{21} + \frac{\rho_{\text{M}} \cdot m_2}{\rho_2}$ **<sup>M</sup>** · *m***<sup>2</sup> œ2** 

4 7(5-2x) · (-4) · (-3+6y) mit x = 3 und y=4  
\n7(5-6) · (-4) · (-3+24) = 7 · (-1) · (-4) · (21) = +588  
\n5 a) 2ab+2ac+2ad=2a(b+c+d)  
\nb) 
$$
\pi n_1 + \pi n_2 = \pi n(r_1 + r_2)
$$
  
\nc) -30rs + 20/s = 10s(-3r+2*l*)  
\nd)  $\pi r_1^2 + \pi h^2 = \pi (r_1^2 + h^2)$   
\n1.3.3 Dividieren  
\n**1.3.3 Dividieren**  
\n**1.3.4**  $\frac{105}{15} = 7$  **1.5 2.6**  $\frac{-96}{8} = -12$  **3.7 4.7 5.8**  
\n**5.9**  $\frac{(3+2)}{12} = 10.5$  **6.9**  $\frac{-96}{8} = -12$  **7.1 6.9**  $\frac{(-9) \cdot (-18)}{-11} = +12$   
\n**7.1 8.1 9.1**  $\frac{132}{12} = +12$   
\n**1.1 1.1 1.1 1.1 1.1 1.1 1.1 1.1 1.1 1.1 1.1 1.1 1.1 1.1 1.1 1.1 1.1 1.1 1.1 1.1 1.1 1.1 1.1 1.1 1.1 1.1 1.1 1.1 1.1 1.1 1.1 1.1 1.1 1.1**

# **1.4 Berechnen zusammengesetzter Ausdrücke**

–4 · (0,2 – 3,2) + (14,5 – 8,5) · (–0,1) = –4 · (–3) + 6 · (–0,1) = 12 – 0,6 = **11,4**  $-4 \cdot (0,2-3,2) + (14,5-8,5) \cdot (-2,5) \cdot (86-82)$ <br>  $(1,3-0,8) \cdot (42-38) = \frac{-2,5 \cdot 4}{0,5 \cdot 4}$ ▶ $13$  1 a)

b) 
$$
12x \cdot (-3y) + (0,75x - 0,50x) \cdot (+80) = -36xy + 0,25x \cdot 80 = -36xy + 20x = 4x(5 - 9y)
$$
  
\n2 a) 
$$
\frac{(-2,5) \cdot (86 - 82)}{(1,3 - 0,8) \cdot (42 - 38)} = \frac{-2,5 \cdot 4}{0,5 \cdot 4} = -5
$$
  
\nb) 
$$
\frac{222}{37} - \frac{0,125 \cdot (-85 + 117)}{(0,4) \cdot (-8) \cdot (2,5)} = 6 - \frac{0,125 \cdot 32}{-8} = 6 + 0,5 = 6,5
$$
  
\nc) 
$$
24,7 \cdot \frac{(1 - 0,392)}{(1 - 0,065)} = 24,7 \cdot 0,65027 \approx 16,1
$$
  
\n3 a) 
$$
(23,8 - 21,3) \cdot \frac{2,14 + 0,86}{4,52 - 4 \cdot 0,38} = 2,5 \cdot \frac{3}{4,52 - 1,52} = \frac{7,5}{3} = 2,5
$$
  
\nb) 
$$
\frac{18,06 - 17,56}{0,25} + \frac{27}{3,2 + 5,8} - \frac{(0,2 + 2,8) \cdot (5,4 - 3,4)}{2,4 \cdot 2,5} = \frac{0,5}{0,25} + \frac{27}{9} - \frac{3 \cdot 2}{6} = 2 + 3 - 1 = 4
$$

1

4 a) 
$$
2x - [5y - (3x - 4y) + 7x] - y
$$
  
\t $= 2x - [5y - 3x + 4y + 7x] - y$   
\t $= 2x - 5y + 3x - 4y - 7x - y$   
\t $= 2x + 3x - 7x - 5y - 4y - y$   
\t $= -2x - 10y$   
\nb)  $4.5a \cdot [(2b - c) - c] - 8a(c - b)$   
\t $= 4.5a \cdot (2b - c - c] - 8a(c - b)$   
\t $= 4.5a \cdot (2b - 2c) - 8a(c - b)$   
\t $= 4.5 \cdot 2a(b - c) + 8a(b - c)$   
\t $= 9a(b - c) + 8a(b - c)$   
\t $= 17a(b - c)$   
\nc)  $[-0,2a - (1,7b - 1,9a)] : \frac{5.5a}{10} - 0,85b + 0,3a$   
\t $= [-0,2a + 1,9a - 1,7b] : [0,55a + 0,3a - 0,85b]$   
\t $= (1,7a - 1,7b) : (0,85a - 0,85b)$   
\t $= \frac{1,7(a - b)}{0,85(a - b)} = \frac{1,7}{0,85} = 2$   
\n5 a)  $2 \cdot [-2xy - (20a - 12xy)] + 5(2a - xy)$   
\t $= 2(-20a + 10xy) + 5(2a - xy)$   
\t $= 2(-20a + 10xy) + 5(2a - xy)$   
\t $= -2 \cdot 10(2a - xy) + 5(2a - xy)$   
\t $= -15(2a - xy)$   
\nb)  $0.3a \cdot (5xy - (92x - 87y) - (84y - 82x))$   
\t $= 0.3a \cdot (5xy - 92x + 87y - 84y + 82x)$   
\t $= 0.3a \cdot (5xy - 92x + 87y - 84y + 82x)$   
\t $= 0.3a \cdot (5xy - 10x + 3$ 

# **1.5 Bruchrechnen**

## **1.5.1 Zusammenfassen**

► 15 1 a) Hauptnenner: 
$$
3 = 3
$$
  
\n $4 = 2 \cdot 2$   
\n $\frac{24}{89} = 3 \cdot 2 \cdot 2 \cdot 2$   
\n $\frac{24}{89} = 3 \cdot 2 \cdot 2 \cdot 2 = 24$   
\n $\frac{2}{3} + \frac{1}{4} + \frac{5}{24} = \frac{2 \cdot 8}{3 \cdot 8} + \frac{1 \cdot 6}{4 \cdot 6} + \frac{5}{24} = \frac{16}{24} + \frac{6}{24} + \frac{5}{24} = \frac{27}{24} = 1\frac{3}{24} = 1\frac{1}{8}$   
\nb) Hauptnenner:  $25 = 5 \cdot 5$   
\n $15 = 5 \cdot 3$   
\n $3 = 3$   
\n $5 = 5$   
\n $\frac{14}{25} + \frac{23}{15} - \frac{1}{3} + \frac{2}{5} = \frac{14 \cdot 3}{25 \cdot 3} + \frac{23 \cdot 5}{15 \cdot 5} - \frac{1 \cdot 25}{3 \cdot 25} + \frac{2 \cdot 15}{5 \cdot 15} = \frac{42}{75} + \frac{115}{75} - \frac{25}{75} + \frac{30}{75} = +\frac{162}{75} = 2\frac{12}{75} = 2\frac{4}{25}$ 

![](_page_9_Figure_1.jpeg)

**2** a) Hauptnenner: 4*a* =2·2·*a* \_ 7 *x*  $\frac{7x}{4a} + \frac{5x}{12b}$ thenner:  $4a$ <br>  $\frac{12}{\text{kg}}$ <br>  $\frac{5x}{12b} = \frac{7x \cdot 3b}{4a \cdot 3b}$ 7 *x* · 3 *b* 4 *a* · 3 *b*  $4a = 2 \cdot 2 \cdot a$ <br>  $12b = 2 \cdot 2 \cdot 3 \cdot b$ <br>  $kgV = 2 \cdot 2 \cdot a \cdot 3 \cdot b$ <br>  $\frac{3b}{3b} + \frac{5x \cdot a}{12b \cdot a} = \frac{21bx}{12ab}$ 5 *x* · *a* 12*b* · *a* 21*b x*  $\frac{3 \cdot b}{3 \cdot b} = 12ab$ <br> $\frac{21bx}{12ab} + \frac{5ax}{12ab}$ 5 *a x*  $\frac{12ab}{12ab}$ <br>  $\frac{5ax}{12ab} = \frac{21bx + 5ax}{12ab} = \frac{x(21b + 5a)}{12ab}$ hauptnenner: b) 3 *b c* = 3 · *b* · *c*  $rac{5u}{3h}$  $\frac{5u}{3bc} + \frac{7u}{12c}$ 7 *u* -<br><u>12*c*</u> –  $\frac{5u}{18b}$ 18*b*  $12c = 3$  *c* · 2 · 2<br>  $18b = 3 \cdot b$  · 2<br>  $\frac{18b}{3b} = 3 \cdot b$  · 2 · 2<br>  $\frac{180 \cdot 12}{3b} = \frac{5u \cdot 12}{3b} + \frac{7u \cdot 3b}{12c \cdot 3b}$ 5 *u* · 12 7 *u* · 3 *b*  $\frac{1}{2} \cdot 2 \cdot 2$ <br>  $\frac{1}{2} \cdot 2 \cdot 3 = 36bc$ <br>  $\frac{7u \cdot 3b}{12c \cdot 3b} - \frac{5u \cdot 2c}{18b \cdot 2c}$ 5 *u* · 2 *c*  $\frac{5u}{3bc} + \frac{7u}{12c} - \frac{5u}{18b} = \frac{5u \cdot 12}{3bc \cdot 12} + \frac{7u \cdot 3b}{12c \cdot 3b} - \frac{5u \cdot 2c}{18b \cdot 2c}$ <br>=  $\frac{60u}{36bc} + \frac{21bu}{36bc} - \frac{10cu}{36bc} = \frac{60u + 21bu - 10cu}{36bc} = \frac{u(b)}{26bc}$ 60*u* 21*b u*  $\frac{5u}{2} - \frac{5u}{18b} = \frac{5u}{3bc}$ <br>  $\frac{21bu}{36bc} - \frac{10cu}{36bc}$ 10*c u*  $8b = 3 \cdot b \cdot c \cdot 2 \cdot 3$ <br>  $= 36b$ <br>  $= \frac{5u \cdot 12}{3bc \cdot 12} + \frac{7u \cdot 3b}{12c \cdot 3b} - \frac{5u \cdot 2c}{18b \cdot 2c}$ <br>  $= \frac{10cu}{36bc} = \frac{60u + 21bu - 10cu}{36bc} = \frac{u(60 + 21b - 10c)}{36bc}$ kgV = 2 · 2 · *a* · 3 · *b* = 12*ab*  $12c = 3$   $\cdot c \cdot 2 \cdot 2$  $18b = 3 \cdot b \cdot 2 \cdot 3$ kgV = 3 · *b* · *c* · 2 · 2 · 3 = 36 *bc*

#### **Aufgaben zum Bruchrechnen**

#### **Zusammenfassen von Brüchen**

1 a) Hauptnenner: 
$$
49 = 7 \cdot 7
$$
  
\n $56 = 7 \cdot 2 \cdot 2 \cdot 2$   
\n $8 = 2 \cdot 2 \cdot 2$   
\n $8 = 2 \cdot 2 \cdot 2$   
\n $6 = 7 \cdot 2 \cdot 2 \cdot 2$   
\n $8 = 2 \cdot 2 \cdot 2$   
\n $8 = 2 \cdot 2 \cdot 2$   
\n $8 = 2 \cdot 2 \cdot 2$   
\n $8 = 2 \cdot 2 \cdot 2$   
\n $8 = 2 \cdot 2 \cdot 2$   
\n $8 = 2 \cdot 2 \cdot 2$   
\n $8 = 2 \cdot 2 \cdot 2$   
\n $8 = 2 \cdot 2 \cdot 2$   
\n $8 = 2 \cdot 2 \cdot 2$   
\n $8 = 3 \cdot 2$   
\n $8 = 4 \cdot 2$   
\n $8 = 5 \cdot 2$   
\n $8 = 5 \cdot 2$   
\n $8 = 5 \cdot 2$   
\n $8 = 5 \cdot 2$   
\n $8 = 5 \cdot 2$   
\n $8 = 5 \cdot 2$   
\n $8 = 5 \cdot 2$   
\n $8 = 5 \cdot 2$   
\n $8 = 5 \cdot 2$   
\n $8 = 2 \cdot 2 \cdot 2$   
\n $8 = 5 \cdot 2$   
\n $8 = 5 \cdot 2$   
\n $8 = 2 \cdot 2 \cdot 2$   
\n $8 = 2 \cdot 2$   
\n $8 = 2 \cdot 2$   
\n $8 = 2 \cdot 2$   
\n $8 = 2 \cdot 2$   
\n $8 = 2 \cdot 2$   
\n $8 = 2 \cdot 2$   
\n $8 = 2 \cdot 2$   
\n $8 = 2 \cdot 2$   
\n $8 = 2 \cdot 2$   
\n $8 = 2 \cdot 2$   
\n $8 = 2 \cdot 2$   
\n $8 = 2 \$ 

### **Multiplizieren von Brüchen**

**2** a)  $\frac{7}{6}$  $\frac{7}{6} \cdot \frac{3}{14}$ **4 b**)  $\frac{11}{8}$  $\frac{11}{8} \cdot \frac{4}{22}$  $\frac{11 \cdot 4}{12 \cdot 2 \cdot 2} = \frac{1}{4}$ <br> $\frac{51 \cdot 17}{15 \cdot 5} =$ c)  $5 \cdot \frac{2}{2}$  $\frac{2}{3} \cdot \frac{3}{5}$  $=\frac{7 \cdot 3}{6 \cdot 14 \cdot 2}$ <br> $=\frac{6 \cdot 14 \cdot 2}{3 \cdot 5}$  ${\bf \hat{2}} \cdot {\bf 5} \cdot {\bf \hat{3}}$  $3\cdot 5$  $\frac{3}{5}$  = 2 d) 1 $\frac{5}{6}$  $\frac{5}{6} \cdot 3 \frac{6}{15} = \frac{11}{6}$ 6  $51 \cdot 17$  $2 \cdot 2 = 4$ <br>  $\frac{51 \cdot 17}{15 \cdot 5} = \frac{187}{30} = 6\frac{7}{30}$ c) 5  $\frac{2}{3}$ <br>e)  $\frac{9ab}{5b}$ 5 *y* · \_ 15*x* -  $6 \cdot 14 \cdot 2 \cdot 2 = 4$ <br>  $\frac{3}{5} = \frac{5 \cdot 2 \cdot 3}{3 \cdot 5} = 2$ <br>  $\frac{15x}{12a} = \frac{9\cancel{p} \cdot 12\cancel{a} \cdot 4}{5y \cdot 12\cancel{a} \cdot 4} = \frac{9bx}{4y}$ **4** *y*

Dividieren von Brüchen

\n3 a) 
$$
\frac{1}{2} : \frac{1}{3} = \frac{1 \cdot 3}{2 \cdot 1} = \frac{3}{2} = 1\frac{1}{2}
$$

\nb)  $\frac{7}{2} : \frac{16}{7} = \frac{7 \cdot 7}{2 \cdot 16} = \frac{49}{32} = 1\frac{17}{32}$ 

\nc)  $\frac{9}{5} : \frac{12}{15} = \frac{9 \cdot 16 \cdot 3 \cdot 3}{5 \cdot 12 \cdot 4} = \frac{9}{4} = 2\frac{1}{4}$ 

\nd)  $3xy : \frac{1}{2}z = \frac{3xy \cdot 2}{z} = \frac{6xy}{z}$ 

\ne)  $\frac{2x}{9y} : \frac{4x}{3y} = \frac{2x \cdot 3y}{9y \cdot 4y \cdot 2 \cdot 3} = \frac{1}{6}$ 

\nf)  $\frac{26ab}{33u} : \frac{13a}{22v} = \frac{26ab \cdot 22v \cdot 2 \cdot 2}{33u \cdot 13a} = \frac{4by}{33u}$ 

### **Berechnen von Brüchen**

4 a) Hauptrenner: 
$$
12 = 2 \cdot 2 \cdot 3
$$
  
\n $\frac{8 = 2 \cdot 2}{kgV = 2 \cdot 2 \cdot 3 \cdot 2} = 24$   
\n $14 \cdot (\frac{7}{12} + \frac{5}{8}) = 14 \cdot (\frac{7 \cdot 2}{12 \cdot 2} + \frac{5 \cdot 3}{8 \cdot 3}) = 14 \cdot \frac{14 + 15}{24} = \frac{14 \cdot 29 \cdot 7}{24 \cdot 12} = \frac{203}{12} = 16\frac{11}{12}$   
\nb)  $42 \cdot \frac{7}{6} + \frac{9}{22} = \frac{42 \cdot 7 \cdot 7}{4} + \frac{9}{22} = 49 + \frac{9}{22} = 49\frac{9}{22}$   
\nc)  $\frac{8x + 8y}{3r - 3s} \cdot \frac{4x + 4y}{9 - 9s} = \frac{8(x + yL) \cdot 9(r - s) \cdot 2 \cdot 5}{3(r - s) \cdot 4(x + y)} = 6$   
\nd)  $15 = 3 \cdot 5$   
\n $\frac{10}{kgV = 3 \cdot 5 \cdot 2} = 30$   
\n $\left(\frac{11}{15} - \frac{6}{10}\right) \cdot 8 = \left(\frac{11 \cdot 2}{15 \cdot 2} - \frac{6 \cdot 3}{10 \cdot 3}\right) \cdot 8 = \left(\frac{22}{30} - \frac{18}{30}\right) \cdot 8 = \frac{4 \cdot 8 \cdot 2}{30 \cdot 15} = \frac{16}{15} = 1\frac{1}{15}$   
\ne)  $6n = 2 \cdot 3 \cdot n$   
\n $\frac{3m}{8m} = \frac{3 \cdot m}{8m} = \frac{(5a - 3b) \cdot m}{6n \cdot m} + \frac{(5a - 3b) \cdot 2n}{3m \cdot 2n} = \frac{5am - 3bm + 10an - 6bn}{6an}$   
\n $5a - 3b + \frac{5a - 3b}{3m} = \frac{(5a - 3b) \cdot m}{6n \cdot m} + \frac{(5a - 3b) \cdot 2n}{3m \cdot 2n} = \frac{5am -$ 

![](_page_11_Figure_1.jpeg)

# **1.6 Rechnen mit Potenzen**

# $\blacktriangleright$  16 **1** a) 2*l* · 4*l* · 8*l* = 2 · 2<sup>2</sup> · 2<sup>3</sup> · *l*<sup>3</sup> = 2<sup>6</sup>*l*</sup>

- c) 1,5 cm · 2,3 cm · 1,4 cm = **4,83cm<sup>3</sup>**
- **2** a)  $21^{2,5} = 2020,9159$  b)  $(-6,3)^3 = -250,047$

c) 
$$
\left(\frac{1}{2}\right)^{-7} = 1
$$

- -

**b**)  $2a \cdot 3b \cdot 2a \cdot 3b = 2^2 \cdot 3^2 \cdot a^2 \cdot b^2$ 

- 
- **128** d)  $2.4^{3,5} = 21.416049$
- **3** a)  $5000000 = 5 \cdot 1000000 = 5 \cdot 10^6$ <br> **3** a)  $5000000 = 5 \cdot 1000000 = 5 \cdot 10^6$ <br> **b**)  $0,0023 = 23 \cdot \frac{1}{10000} = 23 \cdot 10^{-4} = 2,3 \cdot 10^{-3}$ c)  $96485 = 9,6485 \cdot 10^4$  d)  $0,000082 = 8,2 \cdot 10^{-5}$

### **Addieren und Subtrahieren von Potenzen**

\n- ▶ 17 1 a) 
$$
4r^3 + 12r^2 - 2r^3 + 3r^3 + 3r^2 = 4r^3 - 2r^3 + 3r^3 + 12r^2 + 3r^2 = 5r^3 + 12r^2
$$
\n- b)  $12m^2 + 7m^3 - 7m^2 + 5m^3 = 7m^3 + 5m^3 + 12m^2 - 7m^2 = 12m^3 + 5m^2$
\n- c)  $6, 2x^4 + 3, 4y^2 + 7, 5x^4 - 3, 4y^2 = 6, 2x^4 + 7, 5x^4 + 3, 4y^2 - 3, 4y^2 = 13, 7x^4$
\n- d)  $2, 8\pi r^2h + \frac{5}{4}\pi r^3 - 1, 75\pi r^3 + 2, 2hr^2\pi$
\n- $= 2, 8\pi r^2h + 2, 2\pi r^2h + 1, 25\pi r^3 - 1, 75\pi r^3$
\n- $= (2, 8 + 2, 2)\pi r^2h + (1, 25 - 1, 75)\pi r^3 = 5\pi r^2h - 0, 5\pi r^3 = \pi(5r^2h - 0, 5r^3)$
\n

e)  $-14,3 \cdot 7^3 + 6,9 \cdot 11^4 + 1715 \cdot 7^{-3} + 1,1 \cdot 11^4 + 8,7 \cdot 7^3$  $= (-14.3 + 8.7) \cdot 7^3 + (6.9 + 1.1) \cdot 11^4 + 1715 \cdot \frac{1}{13}$  $rac{1}{7^3}$ = –1 920,8 + 117 128 + 5 = **115212,2**

### **Multiplizieren von Potenzen**

- **2** a)  $x^5 \cdot x^{-3} \cdot x^2 = x^{5-3+2} = x^4$ 
	- b)  $0,4 a^4 \cdot 0,5 a^5 = 0,4 \cdot 0,5 a^{4+5} = 0,2 a^9$
	- c)  $2,5 \cdot 10^5 \cdot 2,5 \cdot 10^{-2} = 2,5^2 \cdot 10^{5-2} = 6,25 \cdot 10^3 = 6250$
	- (*r*<sup>3</sup> 2,5 *r*<sup>2</sup>) · 2 *r*<sup>2</sup> = *r*<sup>3</sup> · 2 *r*<sup>2</sup> 2,5 *r*<sup>2</sup> · 2 *r*<sup>2</sup> = 2 *r*<sup>3+2</sup> 5 *r*<sup>2+2</sup> = **2** *r***<sup>5</sup> 5** *r***<sup>4</sup>**
	- *e*)  $d^{0,5x} \cdot d^{7x+3} = d^{0,5x+(7x+3)} = d^{0,5x+7x+3} = d^{7,5x+3}$
	- f)  $x^{a-n} \cdot x^{a+n} = x^{a-n+a+n} = x^{2a}$
	- (*r* + *s*)<sup>2</sup> ·  $(r + s)$ <sup>3</sup> =  $(r + s)$ <sup>2</sup> + <sup>3</sup> =  $(r + s)$ <sup>5</sup>
	- h)  $(x + y)^{a} \cdot (x + y)^{b} = (x + y)^{a + b}$

h) 
$$
(x+y)^a \cdot (x+y)^b = (x+y)^{a+b}
$$
  
\nDividieren von Potenzen  
\n3 a)  $\frac{10^3}{10^2} = 10^{3-2} = 10^1 = 10$   
\nb)  $\frac{10^3 \cdot 10^2}{10 \cdot 10^3} = 10^{3+2-1-3} = 10^1 = 10$   
\nc)  $\frac{225^3}{15^3} = (\frac{225}{15})^3 = 15^3 = 3375$   
\nd)  $\frac{780 x^5}{39 y^5} = \frac{780}{39} \cdot (\frac{x}{y})^5 = 20(\frac{x}{y})^5$   
\ne)  $\frac{2r^3}{3a^2} \cdot \frac{12 a^2}{16r^3} = \frac{2 \cdot 12 \cdot r^3 \cdot a^2}{3 \cdot 16 \cdot r^3 \cdot a^2} = 0.5$   
\nf)  $\frac{n^3}{x^4} \cdot \frac{n^3 \cdot x^4}{a} = \frac{n^3 \cdot a}{x^4 \cdot n^3 \cdot x^4} = \frac{a}{x^4 \cdot x^4} = \frac{a}{x^8}$ 

### **Potenzieren von Potenzen**

4 a) 
$$
(5^3)^2 = 5^{3 \cdot 2} = 5^6
$$
  
\nb)  $(10^3)^{-2} = 10^{3 \cdot (-2)} = 10^{-6}$   
\nc)  $(4^2 \cdot axy^2)^3 = 4^{2 \cdot 3} \cdot a^3 \cdot x^3 \cdot y^{2 \cdot 3} = 4^6 a^3 x^3 y^6$   
\nd)  $5 \cdot (u^2 v^3)^5 = 5 u^{2 \cdot 5} \cdot v^{3 \cdot 5} = 5 u^{10} v^{15}$   
\ne)  $(1^7)^2 \cdot (3^0)^3 = 1^2 \cdot 1^3 = 1 \cdot 1 = 1$   
\nf)  $(7^2)^3 \cdot (\frac{1}{7})^3 = 7^{2 \cdot 3} \cdot 7^{-3} = 7^{6-3} = 7^3 = 343$ 

### **Potenzieren von Summen**

![](_page_12_Picture_864.jpeg)

# **1.7 Wurzeln**

# **1.7.1 Rechnen mit Wurzeln** <del>en</del><br>nen n<br>45796

![](_page_12_Picture_865.jpeg)

2 a) 
$$
2,8 \cdot \sqrt{3} + 1,9 \cdot \sqrt{5} - 2,1 \cdot \sqrt{5} - 1,6 \cdot \sqrt{3}
$$
  
\t $= 2,8 \cdot \sqrt{3} - 1,6 \cdot \sqrt{3} + 1,9 \cdot \sqrt{5} - 2,1 \cdot \sqrt{5}$   
\t $= (2,8 - 1,6) \sqrt{3} + (1,9 - 2,1) \sqrt{5}$   
\t $= 1,2 \cdot \sqrt{3} - 0,2 \cdot \sqrt{5}$   
\t $= 2,078461 - 0,4472136$   
\t $= 1,6312474 \approx 1,631$   
b)  $\frac{1}{5} \sqrt[3]{216} + \frac{2}{3} \sqrt[3]{125} - \frac{1}{2} \sqrt[3]{64} = \frac{1}{5} \cdot 6 + \frac{2}{3} \cdot 5 - \frac{1}{2} \cdot 4 = \frac{6}{5} + \frac{10}{3} - 2 = \frac{18}{15} + \frac{50}{15} - \frac{30}{15} = \frac{38}{15}$   
c)  $\sqrt{10} \cdot \sqrt{22,5} = \sqrt{10 \cdot 22,5} = \sqrt{225} = 15$   
d)  $(7 + 4\sqrt{3}) \cdot (7 - \sqrt[4]{3}) = 13,9282 \cdot 5,6839 = 79,1669 \approx 79,2$   
e)  $\sqrt{\frac{1}{9}} = \frac{\sqrt{1}}{\sqrt{9}} = \frac{1}{3}$   
f)  $\frac{5}{\sqrt[3]{343}} = \frac{5}{7}$   
g)  $\frac{7x \cdot \sqrt[3]{108}}{\sqrt[3]{4}} = 7x \cdot \sqrt[3]{\frac{108}{4}} = 7x \sqrt[3]{27} = 7x \cdot 3 = 21x$   
h)  $\sqrt[3]{27^4} = \sqrt[3]{(3^3)^4} = 3^{3 \cdot 4 \cdot \frac{1}{3}} = 3^4 = 81$   
i)  $125^{\frac{2}{3}} = (5^3)^{\frac{2}{3}} = 5^{3 \cdot \frac{2}{3}} = 5^2 = 25$   
3 a) <

h) 
$$
\sqrt{27^4} = \sqrt{(3^3)^4} = 3
$$
  $3 = 3^4 = 8$   
\ni)  $125^{\frac{2}{3}} = (5^3)^{\frac{2}{3}} = 5^{3 \cdot \frac{2}{3}} = 5^2 = 25$   
\na)  $\sqrt{1444 \cdot 729} = \sqrt{1444} \cdot \sqrt{729} =$ 

3 a) 
$$
\sqrt{1444 \cdot 729} = \sqrt{1444} \cdot \sqrt{729} = 38 \cdot 27 = 1026
$$
  
b)  $\sqrt[3]{125 \cdot 343 \cdot 27} = \sqrt[3]{5^3 \cdot 7^3 \cdot 3^3} = \sqrt[3]{105^3} = 105$ 

b) 
$$
\sqrt[3]{125 \cdot 343 \cdot 27} = \sqrt[3]{5^3 \cdot 7^3 \cdot 3^3} = \sqrt[3]{105^3} = 105
$$

$$
\begin{array}{c}\n\begin{array}{c}\n1 \\
\rightarrow & 19 \\
21 \\
22\n\end{array}\n\end{array}
$$

c) 
$$
\sqrt{64^2} = (\sqrt{64})^2 = 8^2 = 64
$$
 oder  $\sqrt{64^2} = 64^{\frac{2}{2}} = 64^1 = 64$   
d)  $3 \cdot \sqrt{\frac{1}{9}} = 3 \cdot \frac{\sqrt{1}}{\sqrt{9}} = 3 \cdot \frac{1}{3} = 1$   
e)  $\frac{\sqrt[3]{2560}}{\sqrt[3]{81^6}} = \sqrt[4]{\frac{2560}{5}} = \sqrt[3]{\frac{2560}{5}} = \sqrt[3]{512} = 8$   
f)  $\sqrt[4]{81^6} = (\sqrt[4]{81})^6 = 3^6 = 729$  oder  $\sqrt[4]{81^6} = 81^{\frac{6}{4}} = 81^{\frac{3}{2}} = 81^1 \cdot 81^{\frac{1}{2}} = 81 \cdot \sqrt{81} = 81 \cdot 9 = 729$   
g)  $\sqrt[3]{(\frac{3}{7})^6} = (\frac{3}{7})^{\frac{6}{3}} = (\frac{3}{7})^2 = \frac{9}{49}$   
h)  $4, 3 \cdot \sqrt[3]{343} - 3, 8 \cdot \sqrt[3]{343} = (4, 3 - 3, 8) \cdot \sqrt[3]{343} = 0, 5 \cdot 7 = 3, 5$   
i)  $1\frac{1}{3}\sqrt{3} + 2\frac{2}{3}\sqrt{3} - 3\sqrt{3} = (1\frac{1}{3} + 2\frac{2}{3} - 3) \cdot \sqrt{3} = (4 - 3) \cdot \sqrt{3} = 1 \cdot \sqrt{3} = \sqrt{3}$   
j)  $\sqrt{(\frac{3, 9m - 2, 7m}{3})^2 + (0, 3m)^2} = \sqrt{(\frac{1, 2m}{3})^2 + 0, 09m^2} = \sqrt{0, 16m^2 + 0, 09m^2} = \sqrt{0, 25m^2} = 0, 5m$ 

# **1.8 Rechnen mit Logarithmen**

### **1.8.2 Berechnen dekadischer Logarithmen**

- $\blacktriangleright$  21 **1** a)  $\lg$  2320 = **3,365488** b)  $\lg$  0,873 = **-0,0589858** c)  $\lg$  11,3 = **1,0530784** d)  $\log 0.990 = -0.0043648$  e)  $\log 0.01 = -2$  f)  $\log 0.5352 = -0.2714839$ g) lg120 000 = **5,079181 2**
	- **2** a)  $\lg x = 0.752 \Rightarrow x = 10^{0.752} = 5.6493697$ b)  $\lg x = 10,25 \Rightarrow x = 10^{10,25} = 1,7783 \cdot 10^{10}$

### **1.8.3 Berechnen natürlicher Logarithmen**

![](_page_13_Picture_809.jpeg)

### **1.8.4 Logarithmengesetze**

- **▶ 22 1** a) lg(147 · 717 · 873) = lg 92013 327 = **7,963 850 7** oder lg (147 · 717 · 873) = lg 147 + lg717 + lg873 = 2,1673173 + 2,8555192 + 2,9410142 = **7,963850 7 irithmeng**<br>|g (147 · 717<br>|g (147 · 717<br>|g <del>4,38 · 2,19</del><br>|g <del>4,38 · 2,19</del>
	- b)  $\lg \frac{4,38 \cdot 2,19}{871 \cdot 2,52} = \lg (4,3701821 \cdot 10^{-3}) = -2,3595005$  oder lg (147 - 717<br>lg (147 - 717 -<br>lg <mark>4,38 - 2,19</mark><br>lg <mark>4,38 - 2,19</mark><br>lg <mark>4,38 - 2,19</mark><br>871 - 2,52 4,38 · 2,19 871 · 2,52 = lg 4,38 + lg 2,19 – lg 871 – lg 2,52 = 0,641 474 1 + 0,340 444 1 – 2,940 018 2 – 0,041 400 5 = **–2,359500 5**
	- c) lg(0,97<sup>7</sup> · 2,82<sup>3,5</sup>) = lg(0,8079828 · 37,659268) = lg30,428042 = **1,483274** oder  $lg (0.97^7 \cdot 2.82^{3.5}) = lg 0.97^7 + lg 2.82^{3.5} = 7 \cdot lg 0.97 + 3.5 \cdot lg 2.82$  $= 7 \cdot (-0.0132283) + 3.5 \cdot 0.4502491 = -0.0925981 + 1.5758719 = 1.4832738$  $= 7 \cdot (-0.0132283)$ <br>d)  $\ln \sqrt[5]{65.931} = \ln 2.311 = 0.838$  oder
	- ln 5 Ï} 65,931 = ln 65,93 1 1 }5 = <sup>1</sup> }5 · ln 65,931 = <sup>1</sup> }5 · 4,189 = **0,838**

### **1.8.5 Logarithmieren bei der pH-Wert-Berechnung**

1 a) 
$$
c(H_3O^+) = 0,040 \text{ mol/L}
$$
  
\n⇒  $\mathbf{pH} = -1g c(H_3O^+) = -1g 0,040 = +1,39794 \approx 1.4$   
\n $\text{ONC} = \text{O} \text{ and } \text{I} \text{ (log)} \text{ +/– } \text{ } \text{ } \Rightarrow 1.39794$   
\nb)  $c(H_3O^+) = 8.5 \cdot 10^{-12} \text{ mol/L}$   
\n⇒  $\mathbf{pH} = -1g(8.5 \cdot 10^{-12}) = -(-11,070581) \approx 11$   
\nc)  $c(H_3O^+) = 6.83 \cdot 10^{-5} \text{ mol/L}$   
\n⇒  $\mathbf{pH} = -1g(6.83 \cdot 10^{-5}) = -(-4,1655793) \approx 4.17$   
\nd)  $\mathbf{pH} = 2.67$   
\n⇒  $c(H_3O^+) = 10^{-pH} \text{ mol/L} = 10^{-2.67} \text{ mol/L} = 0,002138 \text{ mol/L} \approx 2.14 \cdot 10^{-3} \text{ mol/L}$   
\ne)  $\mathbf{pH} = 7.51$   
\n⇒  $c(H_3O^+) = 10^{-pH} \text{ mol/L} = 10^{-7.51} \text{ mol/L} \approx 3.09 \cdot 10^{-8} \text{ mol/L}$   
\nf)  $\mathbf{pH} = 3.7$   
\n⇒  $c(H_3O^+) = 10^{-pH} \text{ mol/L} = 10^{-3.7} \text{ mol/L} = 0,0001995 \text{ mol/L} \approx 2.0 \cdot 10^{-4} \text{ mol/L}$   
\ng)  $\mathbf{pH} = 10.2$   
\n⇒  $c(H_3O^+) = 10^{-pH} \text{ mol/L} = 10^{-10.2} \text{ mol/L} = 6,3095734 \cdot 10^{-11} \text{ mol/L} \approx 6.31 \cdot 10^{-11} \text{ mol/L}$   
\nh)  $\mathbf{pH} = 0.94$   
\n⇒  $c(H_3O^+) = 10^{-p$ 

# **1.9 Lösen von Gleichungen**

## **1.9.1 Lineare Bestimmungsgleichungen**

![](_page_14_Picture_621.jpeg)

15

1

c *22 23* 1

 $\blacktriangleright$  24

**1.9.2 Quadratische Bestimmungsgleichungen** Probe:  $x_1 = +5$ Probe:  $x_1 = 0$ Probe: *x*<sub>1</sub> = 10 **Probe:**  $x_1 = \frac{5}{2}$ Probe: *x*<sub>1</sub> = 3  $\blacktriangleright$  24 **1**  $4x^2 - 69 = 31$  $4x^2 = 100$  $x^2 = 25$  $x^2 = 100$ <br> $x^2 = 25$ <br> $x_{1/2} = \pm \sqrt{25} = \pm 5$  $x_1 = +5$  $x_2 = -5$  $\Rightarrow$  4 · 5<sup>2</sup> – 69 = 31  $100 = 100 \checkmark$  $x_2 = -5$  $\Rightarrow$  4 · (-5)<sup>2</sup> – 69 = 31  $100 = 100 \quad \checkmark$ **2**  $2x^2 - 16x = 0$  $x \cdot (2x - 16) = 0$  $x_1 = 0$  $2x_2 - 16 = 0$  $2x_2 = 16$  $x_2 = 8$  $\Rightarrow$  2  $\cdot$  0 – 16  $\cdot$  0 = 0  $\checkmark$  $x_2 = 8$  $\Rightarrow$  2 · 8<sup>2</sup> – 16 · 8 = 0  $128 - 128 = 0 \quad \checkmark$ **3**  $x^2 - 8x - 20 = 0$  $x_{1/2} = -\left(-\frac{8}{2}\right)$  $\frac{6}{2}$  )  $\pm$   $\parallel$  $\frac{6}{3}$  $-\left(\frac{8}{2}\right)^2 - (-20)$ 8  $\left(\frac{8}{2}\right)^2 - (-20)$  $= 4 \pm \sqrt{16 + 20}$  $2 = 0$ <br> $\left(\frac{3}{2}\right) \pm \sqrt{-\left(\frac{3}{2}\right)^2}$ <br> $\left(\frac{3}{2}\right) \pm \sqrt{-\left(\frac{3}{2}\right)^2}$  $= 4 \pm \sqrt{36}$  $= 4 \pm 6$  $x_1 = 10$  $x_2 = -2$  $\Rightarrow 10^2 - 8 \cdot 10 - 20 = 0$  $100 - 80 - 20 = 0$   $\checkmark$  $x_2 = -2$  $\Rightarrow$   $(-2)^2 - 8(-2) - 20 = 0$  $4 + 16 - 20 = 0$   $\checkmark$ 4  $4x^2 - 10 = 6x$  $4x^2 - 6x - 10 = 0$  |:4  $x^2 - \frac{3}{2}$  $\frac{3}{2}x - \frac{5}{2}$  $\frac{3}{2} = 0$  $x^2 - \frac{3}{2}x - \frac{5}{2} = 0$ <br> $x_{1/2} = -\left(-\frac{3}{2 \cdot 2}\right) \pm \sqrt{25}$ |:4<br>|  $(3)^2$  (5)  $\left(-\frac{3}{4}\right)$  $\left(\frac{3}{4}\right)^2 - \left(-\frac{5}{2}\right)$  $\frac{3}{2}$  $= +\frac{3}{4}$  $\frac{3}{4} \pm \sqrt{\frac{9}{16} + \frac{40}{16}}$  $\frac{5}{2} = 0$ <br> $\frac{3}{2} + \sqrt{2}$ <br> $\frac{9}{2} + \frac{40}{2}$  $=\frac{3}{4}$  $rac{3}{4} \pm \sqrt{\frac{49}{16}}$  $=\frac{3}{4}$  $\frac{3}{4} \pm \frac{7}{4}$  $\frac{7}{4}$  $x_1 = \frac{10}{4}$  $\frac{10}{4} = \frac{5}{2}$  $\frac{3}{2}$  $x_2 = -\frac{4}{4}$  $\frac{4}{4}$  = -1  $\Rightarrow$  4  $\cdot \left( \frac{5}{2} \right)$  $\left(\frac{5}{2}\right)^2 - 10 = 6 \cdot \frac{5}{2}$  $4 \cdot \frac{25}{4}$  $\frac{25}{4}$  – 10 =  $\frac{30}{2}$  $\frac{50}{2}$  $25 - 10 = 15$  <del>✓</del>  $x_2 = -1$  $\Rightarrow$  4 · (-1)<sup>2</sup> – 10 = 6 · (-1)  $4 \cdot 1 - 10 = -6$  $4 - 10 = -6$ 5  $3x^2 - 15x = -18$  $3x^2 - 15x + 18 = 0$  | : 3  $x^2 - 5x + 6 = 0$  $x_{1/2} = -\left(-\frac{5}{2}\right)$ : -1<br>  $\begin{aligned} 15x &= -18 \\ + 18 &= 0 \\ x + 6 &= 0 \end{aligned}$  : 3<br>  $\frac{5}{2}$  +  $\sqrt{\left(-\frac{5}{2}\right)^2 - 6}$  $\left(\frac{5}{2}\right)^2 - 6$  $=\frac{5}{2}$  $\frac{5}{2} \pm \sqrt{\frac{25}{4}}$ + 18 = 0<br>
x + 6 = 0<br>  $\frac{5}{2}$  +  $\sqrt{\frac{5}{2}}$  = 24  $\frac{25}{4} - \frac{24}{4}$  $\frac{23}{4} - \frac{24}{4}$  $=\frac{5}{2}$  $\frac{5}{2} \pm \sqrt{\frac{1}{4}}$  $\frac{1}{4}$  $\Rightarrow$  3 · 3<sup>2</sup> – 15 · 3 = –18  $27 - 45 = -18$  ✓  $x_2 = 2$  $\Rightarrow$  3 · 2<sup>2</sup> – 15 · 2 = –18  $12 - 30 = -18$  <del>✓</del>

 $=\frac{5}{2}$  $\frac{5}{2} \pm \frac{1}{2}$  $\frac{1}{2}$ 

 $x_1 = \frac{6}{2}$  $\frac{6}{2}$  = 3

 $x_2 = \frac{4}{2}$  $\frac{4}{2}$  = 2  $x_2 = +4 - 6 = -2$ 

![](_page_16_Picture_1026.jpeg)

7  
\n
$$
0.6 x2 + x + 0.3 = 0\n
$$
\frac{3}{5}x2 + x + \frac{3}{10} = 0 \Big| \cdot \frac{5}{3}
$$
\n
$$
x2 + \frac{5}{3}x + \frac{1}{2} = 0
$$
\n
$$
x2 + \frac{5}{3}x + \frac{1}{2} = 0
$$
\n
$$
x2 + \frac{5}{3}x + \frac{1}{2} = 0
$$
\n
$$
x2 + \frac{5}{3}x + \frac{1}{2} = 0
$$
\n
$$
x2 + \frac{5}{3}x + \frac{1}{2} = 0
$$
\n
$$
x2 + \frac{5}{3}x + \frac{1}{2} = 0
$$
\n
$$
x2 + \frac{5}{3}x + \frac{1}{2} = 0
$$
\n
$$
x2 + \frac{5}{3}x + \frac{1}{2} = 0
$$
\n
$$
x2 + \frac{5}{3}x + \frac{1}{2} = 0
$$
\n
$$
x2 + \frac{5}{3}x + \frac{1}{2} = 0
$$
\n
$$
x2 + \frac{5}{6}x + \frac{1}{10} = 0
$$
\n
$$
x2 + \frac{5}{6}x + \frac{1}{10} = 0
$$
\n
$$
x2 + \frac{5}{6}x + \frac{1}{10} = 0
$$
\n
$$
x2 + \frac{5}{6}x + \frac{1}{10} = 0
$$
\n
$$
x2 + \frac{5}{6}x + \frac{1}{10} = 0
$$
\n
$$
x2 + \frac{5}{6}x + \frac{1}{10} = 0
$$
\n
$$
x2 + \frac{5}{6}x + \frac{1}{10} = 0
$$
\n
$$
x<sup>2</sup> + \frac{5}{6}x + \frac{1}{
$$
$$

 $=\frac{3}{10}$   $\checkmark$ 

**8**  $-3x^2 = 39x + 18,75$ <br>  $-3x^2 - 39x - 18,75 = 0$ <br>  $x^2 + 13x + 6,25 = 0$ <br> **13**  $\sqrt{133^2 + 125}$  $-3x^2 - 39x - 18,75 = 0$  | : (-3)  $x^2$  + 13  $x$  + 6,25 = 0  $x_{1/2} = -\frac{13}{2}$  $13x + 6,25 = 0$ <br> $\frac{13}{2} \pm \sqrt{\left(\frac{13}{2}\right)^2 - 6,25}$ 13  $\left(\frac{13}{2}\right)^2$  – 6,25  $=-6,5 \pm \sqrt{42,25-6,25}$  $\frac{(6,25=0)}{2}$ <br> $\frac{(13)}{2}$ <br> $\frac{(25,25)}{2}$ <br>42.25 - 6.25  $=-6,5 \pm \sqrt{36}$  $=-6,5 \pm 6$  $x_1 = -6,5 + 6 = -0,5$  $x_2 = -6, 5 - 6 = -12, 5$ 

Probe:  $x_1 = -0.5$  $\Rightarrow$  -3  $\cdot$  (-0,5)<sup>2</sup> = 39  $\cdot$  (-0,5) + 18,75  $-3 \cdot 0,25 = -19,5 + 18,75$  $-0,75 = -0,75$  $x_2 = -12,5$  $\Rightarrow$  -3  $\cdot$  (-12,5)<sup>2</sup> = 39  $\cdot$  (-12,5) + 18,75  $-3 \cdot 156,25 = -487,5 + 18,75$  $-468,75 = -468,75$ 

1

 $\blacktriangleright$  24

# 1 Mathematische Grundlagen, praktisches Rechnen

![](_page_17_Figure_1.jpeg)

9 
$$
x^2-4x+2,25=x
$$
  
\n $x^2-4x-x+2,25=0$   
\n $x^2-5x+2,25=0$   
\n $x_{1/2} = -(-\frac{5}{2}) \pm \sqrt{(-\frac{5}{2})^2 - 2,25}$   
\n $= \frac{5}{2} \pm \sqrt{\frac{25}{4} - \frac{9}{4}}$   
\n $= \frac{5}{2} \pm \frac{16}{4}$   
\n $x_1 = \frac{5}{2} + \frac{4}{2} = \frac{9}{2}$   
\n $x_2 = \frac{5}{2} - \frac{4}{2} = \frac{1}{2}$   
\n $x_1 = \frac{5}{2} + \frac{4}{2} = \frac{9}{2}$   
\n $x_2 = \frac{5}{2} - \frac{4}{2} = \frac{1}{2}$   
\n $x_1 = \frac{5}{2} + \frac{4}{2} = \frac{9}{2}$   
\n $x_2 = \frac{5}{2} - \frac{4}{2} = \frac{1}{2}$   
\n $x_1 = \frac{5}{2} + \frac{4}{2} = \frac{9}{2}$   
\n $x_2 = \frac{5}{2} - \frac{4}{2} = \frac{1}{2}$   
\n $x_1 = \frac{1}{2} + \frac{1}{2} = \frac{1}{2}$   
\n $x_2 = \frac{5}{2} - \frac{4}{2} = \frac{1}{2}$   
\n $x_1 = \frac{1}{2} + \frac{1}{2} = \frac{1}{2}$   
\n $x_2 = \frac{1}{2} - \frac{1}{2} = \frac{1}{2}$   
\n $x_1 = \frac{1}{2} - \frac{1}{2} = \frac{1}{2}$   
\n $x_2 = \frac{1}{2} - \frac{1}{2} = \frac{1}{2}$   
\n $x_1 = \frac{5}{2} \pm \sqrt{\frac{5}{4} - \frac{16}{4}}$   
\n $x_2 = 1$   
\n $x_1 = \frac{5}{2} \pm \sqrt{\frac{25}{4} - \frac{16}{4}}$   
\n $x_2 = 1$   
\n $x_1 = \frac{5}{2} \pm$ 

$$
3-3x-x+x^2 = x-1
$$
  
\n
$$
x^2-5x+4=0
$$
  
\n
$$
x_{1/2} = -(-\frac{5}{2}) \pm \sqrt{(-\frac{5}{2})^2 - 4}
$$
  
\n
$$
= \frac{5}{2} \pm \sqrt{\frac{25}{4} - \frac{16}{4}}
$$
  
\n
$$
= \frac{5}{2} \pm \sqrt{\frac{9}{4}}
$$
  
\n
$$
= \frac{5}{2} \pm \frac{3}{2}
$$
  
\n
$$
x_1 = \frac{5}{2} + \frac{3}{2} = \frac{8}{2} = 4
$$
  
\n
$$
x_2 = \frac{5}{2} - \frac{3}{2} = \frac{2}{2} = 1
$$

**11** 2 · (2 – *x*) · (1 – *x*) = *x* <sup>2</sup>

$$
\therefore x_1 = 4
$$
  
\n⇒ (3-4) · (1-4) = 4-1  
\n(-1) · (-3) = 3  
\n3 = 3  
\n
$$
x_2 = 1
$$
  
\n⇒ (3-1) · (1-1) = 1-1  
\n2 · 0 = 0  
\n0 = 0

probe: 2 · (2 – 2 *x* – *x* + *x* 2) = *x* <sup>2</sup> 4 – 6 *x* + 2 *x* 2 = *x* <sup>2</sup>  *x* 2 – 6 *x* + 4 = 0 *x*1/2 = – ( – \_ 6 2 ) ± <sup>√</sup> \_ (–3)2 – 4 = 3 ± <sup>√</sup> \_ 9 – 4 = 3 ± <sup>√</sup> \_ 5  *x***<sup>1</sup> = 3 +** <sup>√</sup> \_ **5**   *x***<sup>2</sup> = 3 –** <sup>√</sup> \_ **5**  *x*1 = 3 + <sup>√</sup> *x*2 = 3 – <sup>√</sup>

$$
x_1 = 3 + \sqrt{5}
$$
  
\n
$$
2 \cdot [2 - (3 + \sqrt{5})] \cdot [1 - (3 + \sqrt{5})] = (3 + \sqrt{5})^2
$$
  
\n
$$
2 \cdot [2 - 3 - \sqrt{5}] \cdot [1 - 3 - \sqrt{5}] = 9 + 2 \cdot 3 \cdot \sqrt{5} + 5
$$
  
\n
$$
2 \cdot (-1 - \sqrt{5}) \cdot (-2 - \sqrt{5}) = 14 + 6\sqrt{5}
$$
  
\n
$$
2 \cdot (2 + \sqrt{5} + 2\sqrt{5} + 5) = 14 + 6\sqrt{5}
$$
  
\n
$$
2 \cdot (7 + 3\sqrt{5}) = 14 + 6\sqrt{5}
$$
  
\n
$$
x_2 = 3 - \sqrt{5}
$$
  
\n
$$
x_2 = 3 - \sqrt{5}
$$
  
\n
$$
2 \cdot [2 - (3 - \sqrt{5})] \cdot [1 - (3 - \sqrt{5})] = (3 - \sqrt{5})^2
$$
  
\n
$$
2 \cdot (2 - 3 + \sqrt{5}) \cdot (1 - 3 + \sqrt{5}) = 9 - 2 \cdot 3\sqrt{5} + 5
$$
  
\n
$$
2 \cdot (-1 + \sqrt{5}) \cdot (-2 + \sqrt{5}) = 14 - 6\sqrt{5}
$$
  
\n
$$
2 \cdot (1 - 3\sqrt{5}) = 14 - 6\sqrt{5}
$$
  
\n
$$
2 \cdot (7 - 3\sqrt{5}) = 14 - 6\sqrt{5}
$$
  
\n
$$
14 - 6\sqrt{5} = 14 - 6\sqrt{5}
$$

![](_page_18_Figure_1.jpeg)

# **1.9.3 Wurzelgleichungen** \_

25 1 
$$
\sqrt{2x} + 5 = 7
$$
  
\n $\sqrt{2x} = 7 - 5 = 2$  |<sup>2</sup>  
\n2x = 4  
\nx =  $\frac{4}{2} = 2$   
\n2  $\sqrt{4x + 12} = 4$  |<sup>2</sup>  
\n4x + 12 = 16  
\n4x = 16 - 12 = 4  
\nx =  $\frac{4}{4} = 1$   
\n3 5 +  $\sqrt{5x - 1} = x$   
\n $\sqrt{5x - 1} = x - 5$  |<sup>2</sup>  
\n5x - 1 =  $(x - 5)^2$   
\n=  $x^2 - 10x + 25$   
\n $x^2 - 15x + 26 = 0$   
\n $x_{1/2} = -(-\frac{15}{2}) \pm \sqrt{(-\frac{15}{2})^2 - 26}$   
\n= 7,5 ±  $\sqrt{56,25 - 26}$   
\n= 7,5 ±  $\sqrt{30,25}$   
\n= 7,5 ± 5,5  
\nx<sub>1</sub> = 7,5 + 5,5 = 13  
\nx<sub>2</sub> = 7,5 - 5,5 = 2

c *24 25* Probe: *x*<sub>1</sub> ≈ 100023,99856  $\Rightarrow 10^{-5} \cdot (12.0 - 100023.99856)^2 \approx 100023.99856$  $10^{-5} \cdot (-100011.99856)^2 \approx 100023.99856$  $100023.9984 \approx 100024$  <del>✓</del>  $x_2 \approx 0.00114$  $\Rightarrow 10^{-5} \cdot (12,0 - 0,00114)^2 \approx 0,00114$  $10^{-5} \cdot 11.99856^2 \approx 0.00114$ 

 $0.00144 \approx 0.00114$  <del>V</del>

1

Probe: *x*<sub>1</sub> = 13  $x_1 = 13$ <br>5 +  $\sqrt{5 \cdot 13 - 1} = 13$  $5 + \sqrt{65} - 1 = 13$  $\frac{13-1}{65-1}$  $5 + 8 = 13$  <del>✓</del>  $x_2 = 2$  $5 + \sqrt{5} \cdot 2 - 1 = 2$  $\sqrt{5 \cdot 13 - 1}$ <br>+  $\sqrt{65 - 5}$ <br>2<br>5 · 2 - 1  $5 + \sqrt{9} = 2$  $5 + 3 \neq 2$   $\neq$ 

4 
$$
\sqrt{10 - x} = \sqrt{6 + x}
$$
 |<sup>2</sup>  
\n10 - x = 6 + x  
\n-x - x = 6 - 10  
\n+2x = +4  
\n $x = \frac{4}{2} = 2$   
\n5  $\sqrt{3x - 2} = \sqrt{8x}$  |<sup>2</sup>  
\n3x - 2 = 8x  
\n3x - 8x = 2  
\n-5x = 2  
\n $x = -\frac{2}{5}$ 

1

 $\blacktriangleright$  25

**1.9.4 Exponentialgleichungen**

1 
$$
\frac{4}{3} = 10^{2x-3}
$$
 |lg  
\n
$$
\lg \frac{4}{3} = \lg (10^{2x-3})
$$
\n
$$
\lg \frac{4}{3} = (2x-3) \cdot \lg 10 \text{ mit } \lg 10 = 1
$$
\n
$$
2x - 3 = \lg \frac{4}{3}
$$
\n
$$
2x = \lg \frac{4}{3} + 3
$$
\n
$$
x = \frac{\lg \frac{4}{3} + 3}{2} \approx 1,562
$$

2 
$$
k = A \cdot e^{\frac{E_a}{R \cdot x}}
$$
  
\n $e^{\frac{E_a}{R \cdot x}} = \frac{k}{A}$  |ln  
\n $\frac{E_a}{R \cdot x} = \ln\left(\frac{k}{A}\right)$   
\n $E_a = R \cdot x \cdot \ln\left(\frac{k}{A}\right)$ ;  $x = \frac{E_a}{R \cdot \ln\left(\frac{k}{A}\right)}$ 

3 
$$
3 \cdot e^{-0.25x} = 17
$$
 | In  
\n $\ln(3 \cdot e^{-0.25x}) = \ln 17$   
\n $\ln 3 + \ln e^{-0.25x} = \ln 17$   
\n $\ln 3 + (-0.25x) \cdot \ln e = \ln 17$  mit  $\ln e = 1$   
\n $\ln 3 - 0.25x = \ln 17$   
\n $-0.25x = \ln 17 - \ln 3$   
\n
$$
x = -\frac{\ln 17 - \ln 3}{0.25} \approx -\frac{2.833 - 1.097}{0.25} \approx -6.944
$$

**4** 

$$
e^{x-3} = 4^{3x}
$$
 | In  
\nln (e<sup>x-3</sup>) = ln(4<sup>3x</sup>)  
\n(x-3) ⋅ ln e = 3x ⋅ ln4 mit ln e = 1  
\nx-3-3x ⋅ ln 4 = 0  
\nx(1-3 ⋅ ln 4) = 3  
\nx =  $\frac{3}{1-3 \ln 4} \approx \frac{3}{1-3 \cdot 1,386} \approx -0.950$